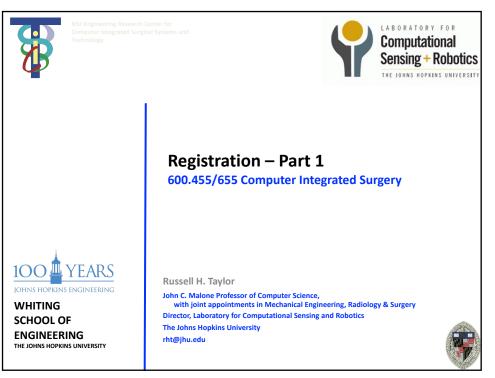

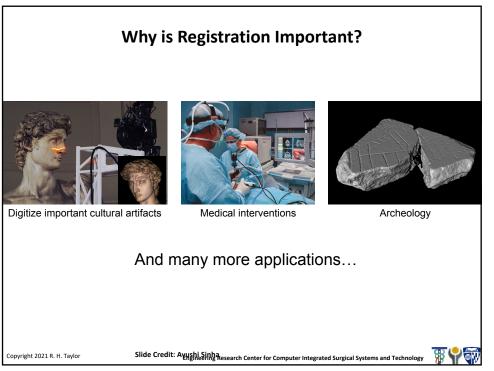

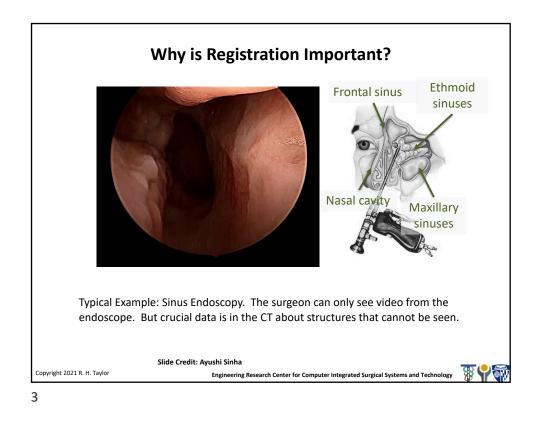

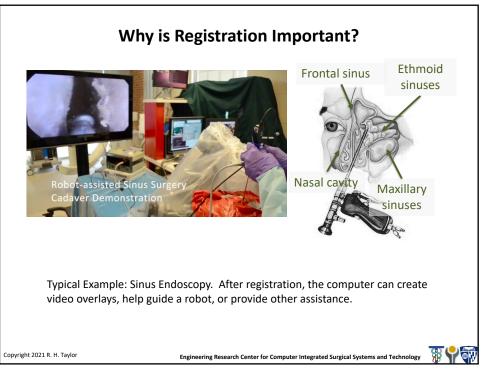

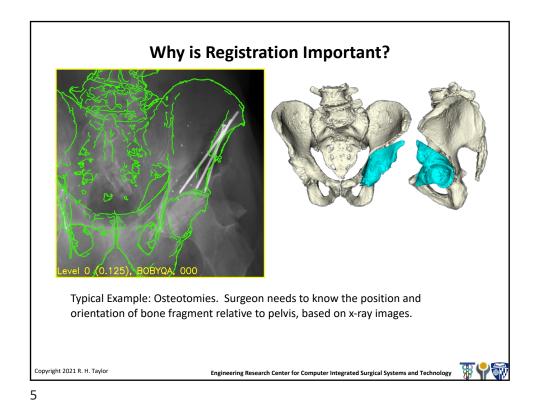

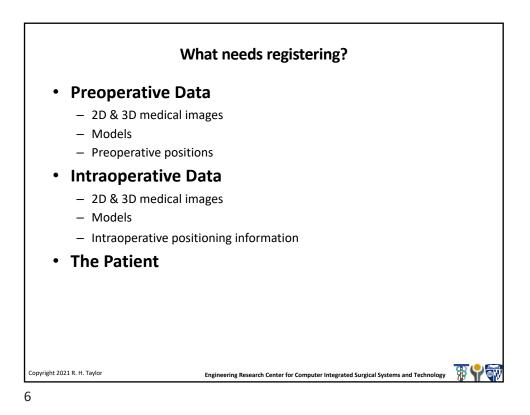

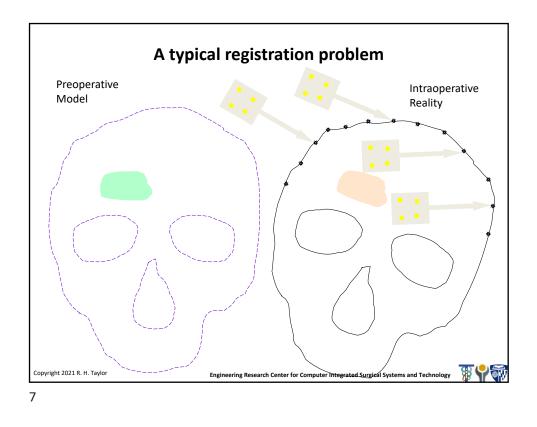

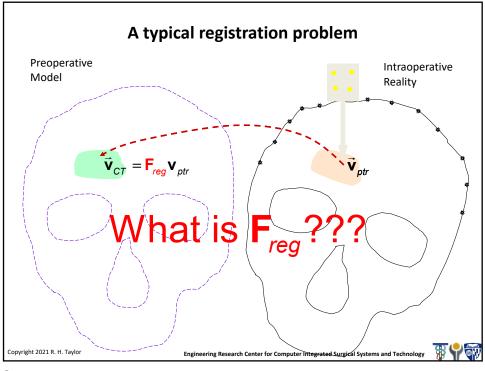

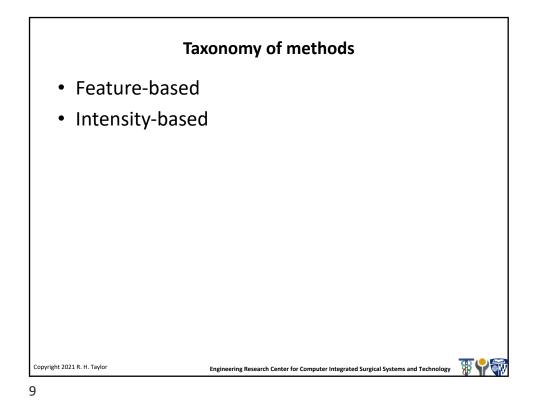

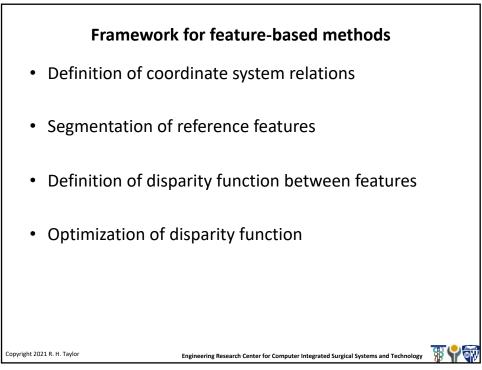

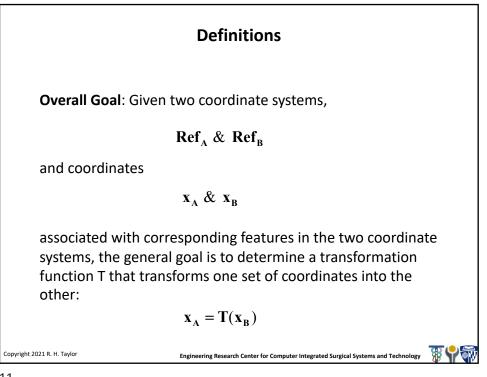

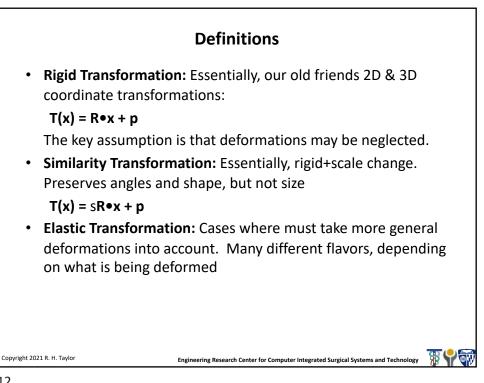

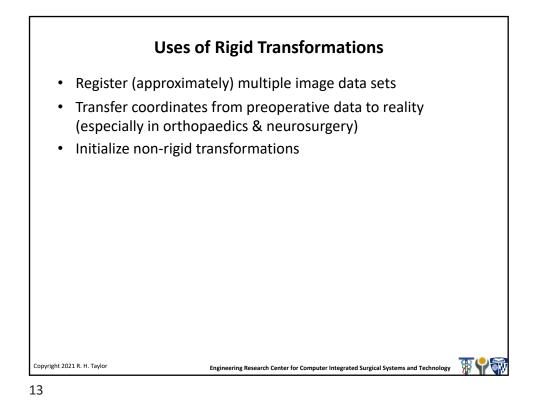

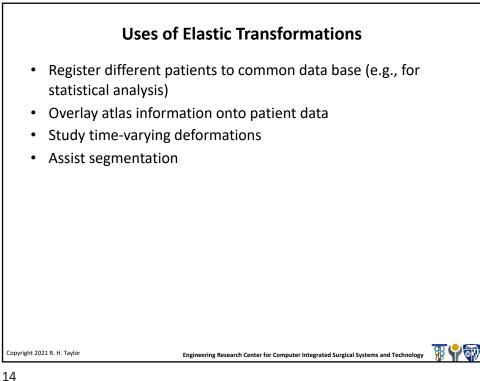

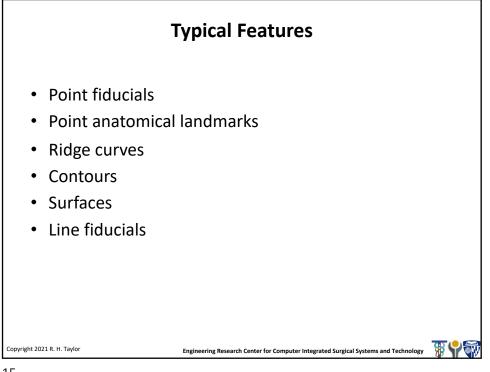

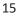

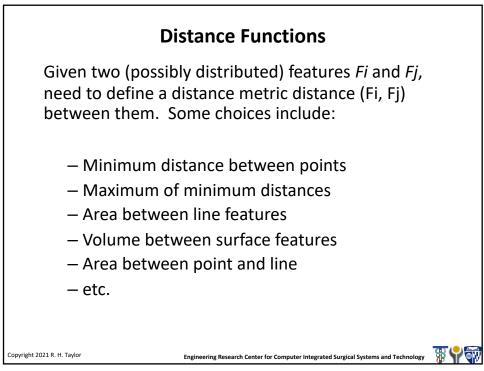

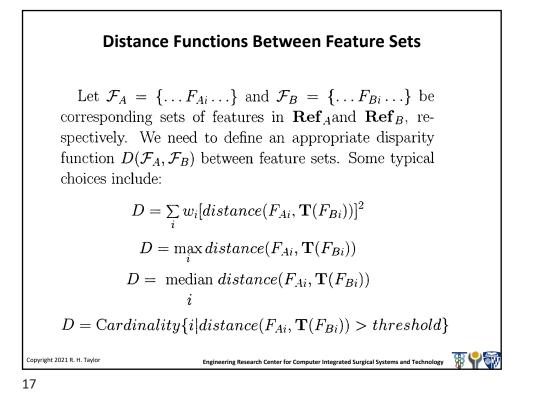

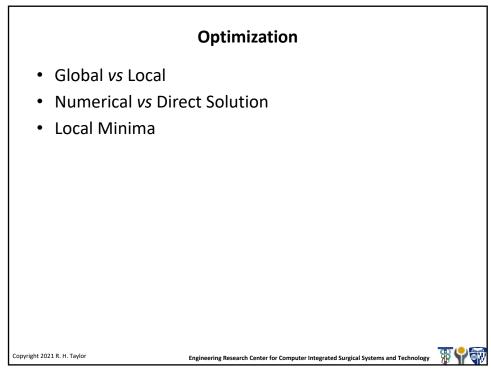

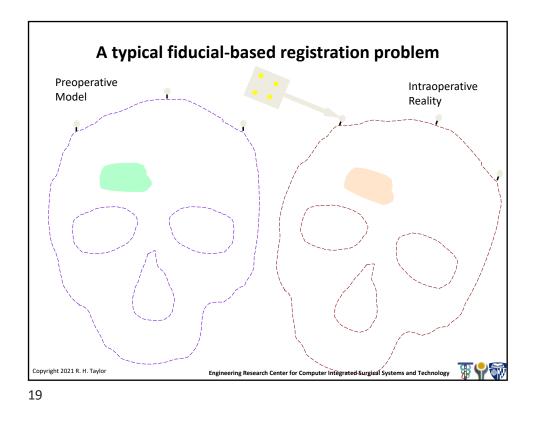

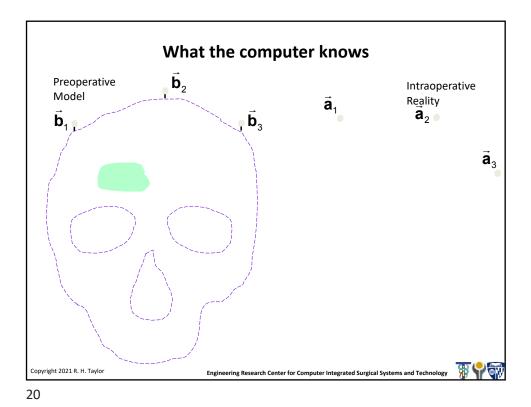

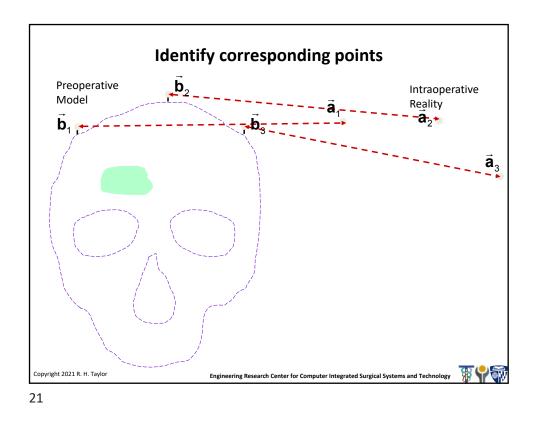

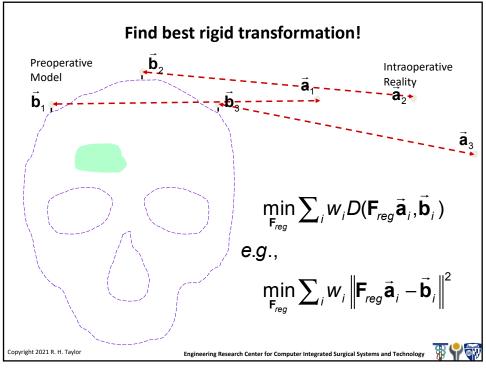

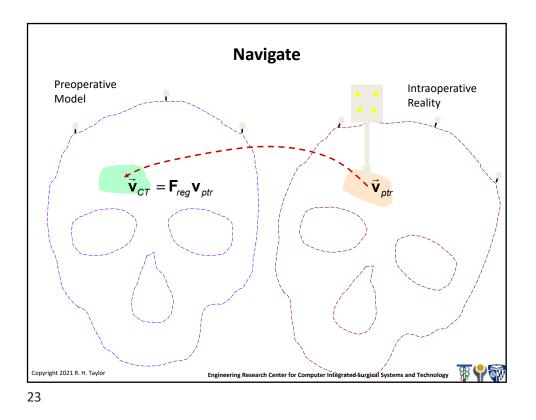

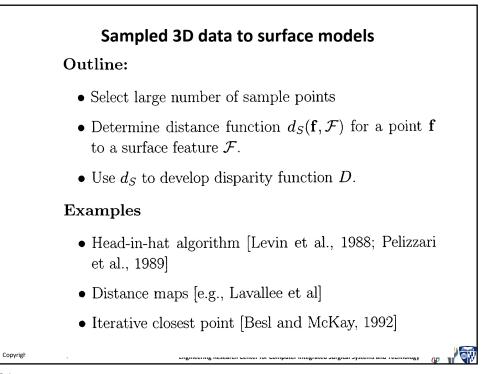

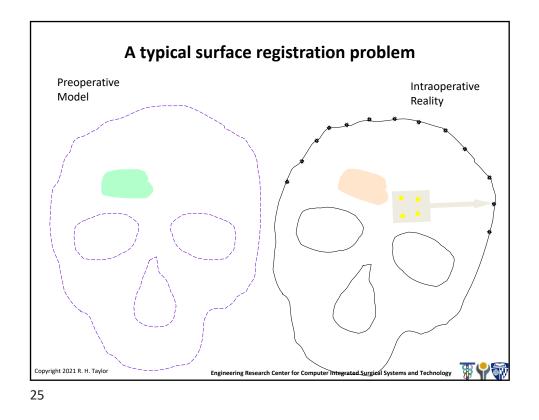

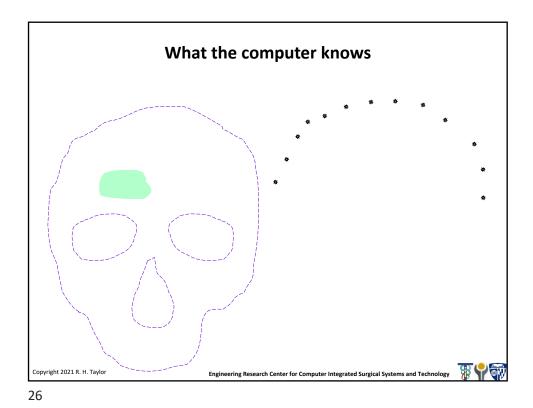

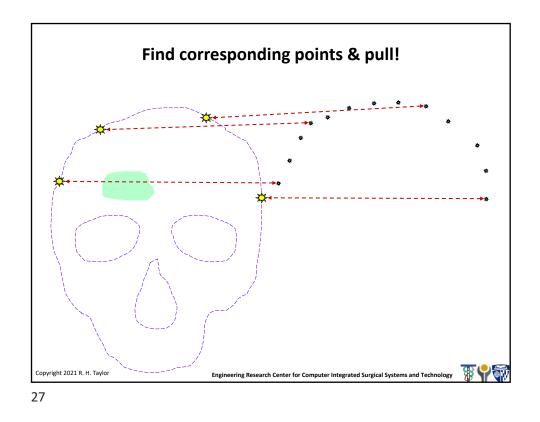

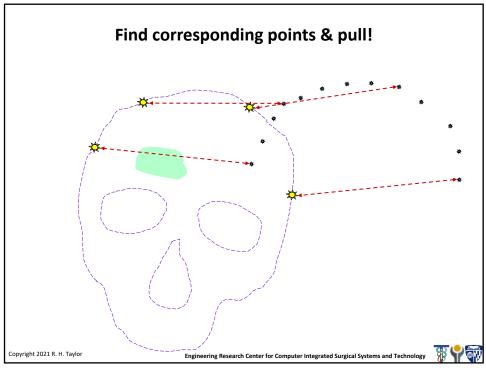

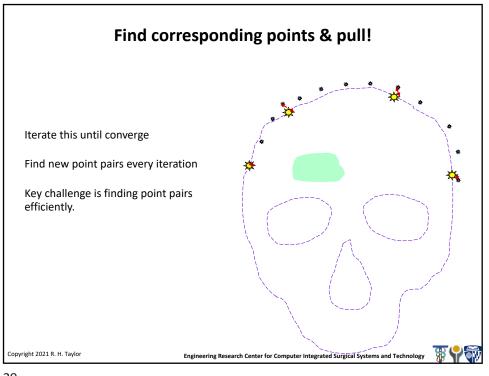

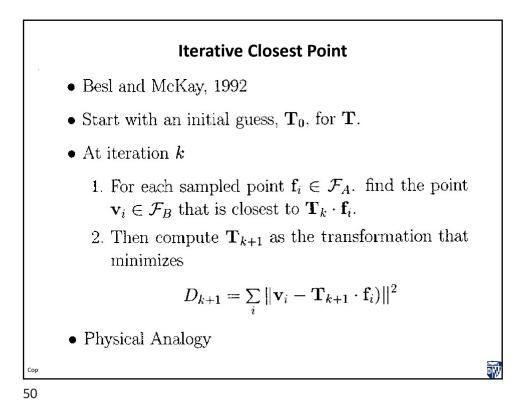

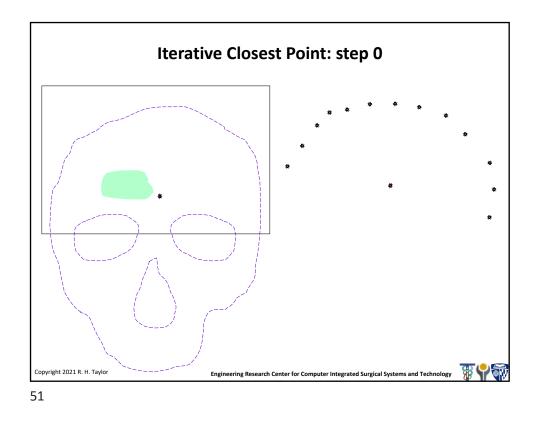

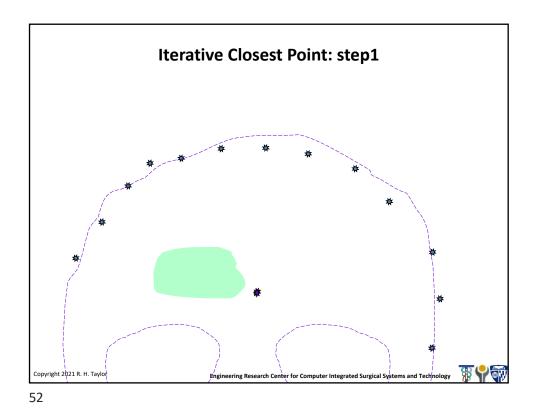

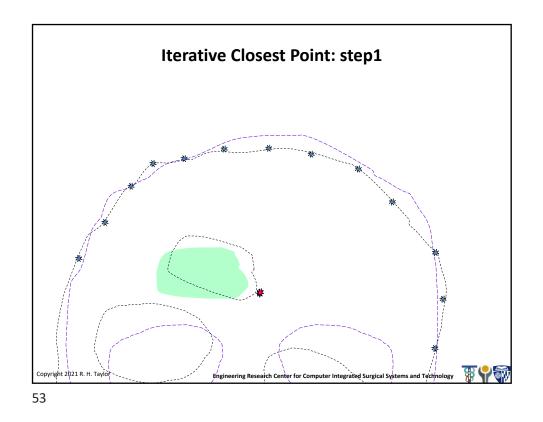

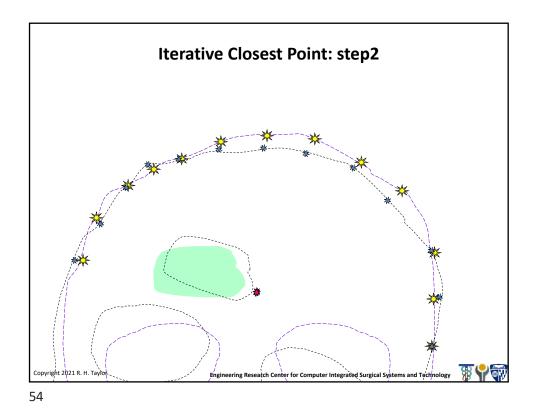

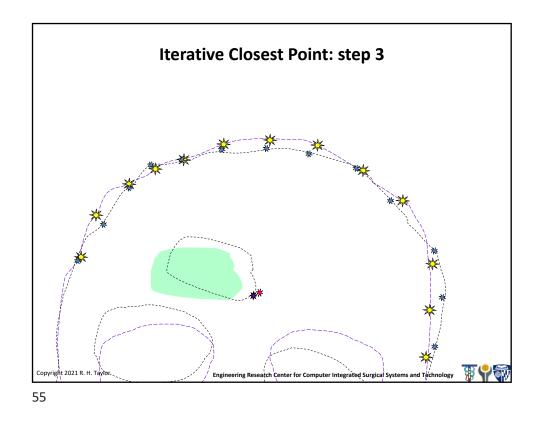

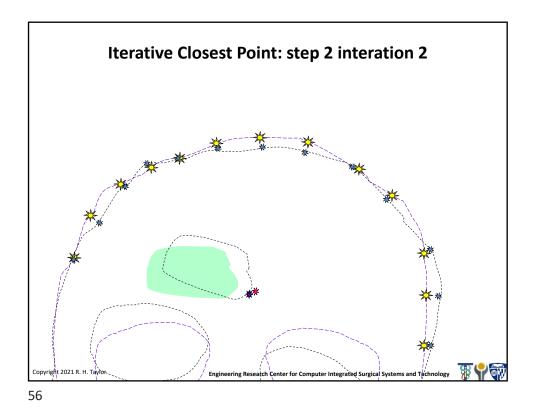

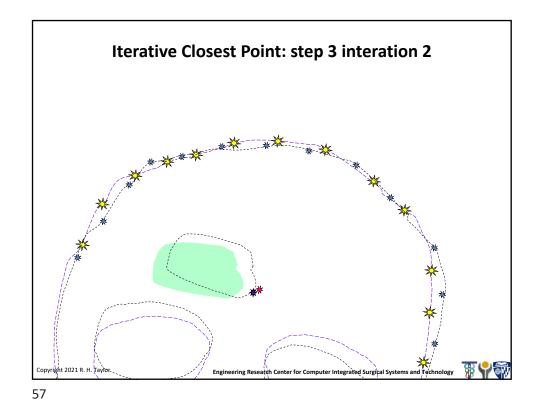

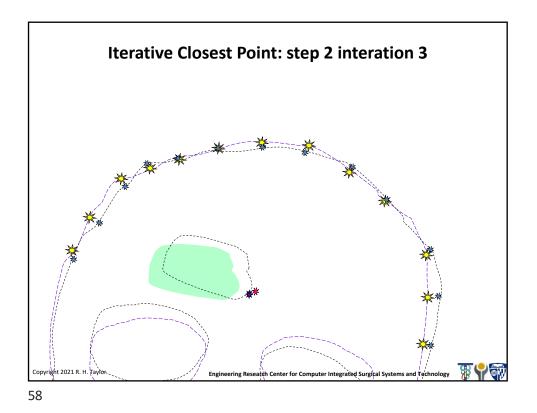

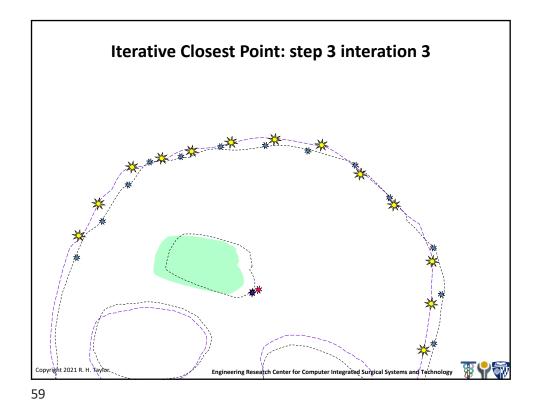

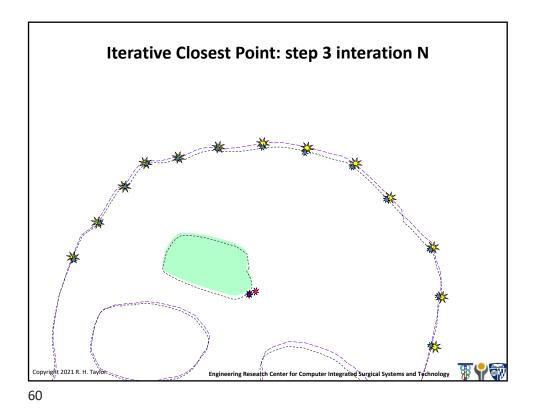

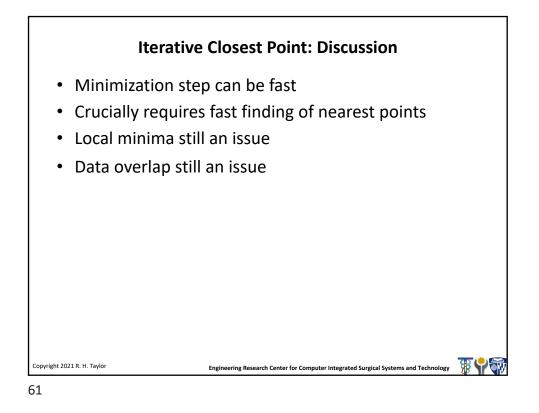

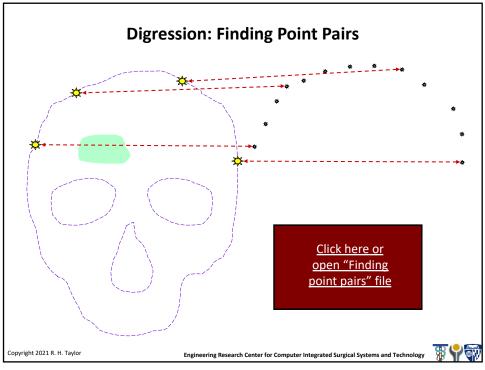

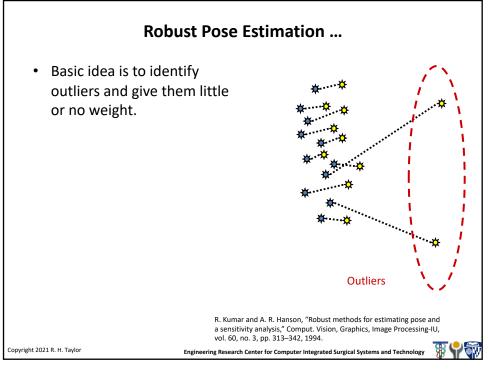

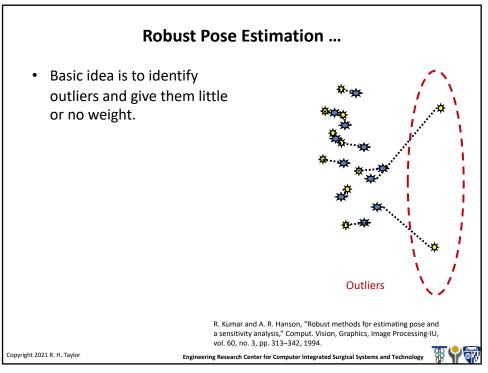

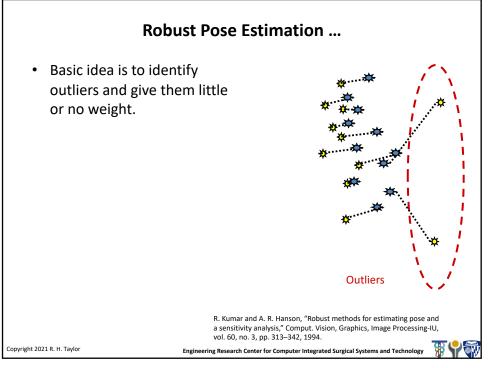

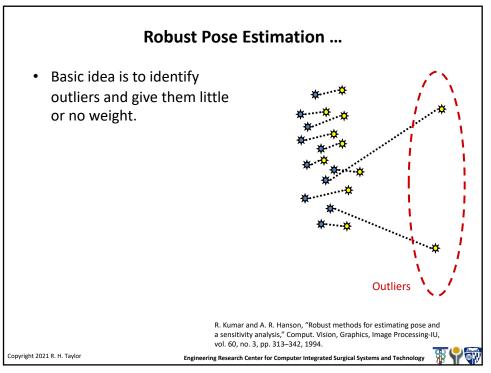

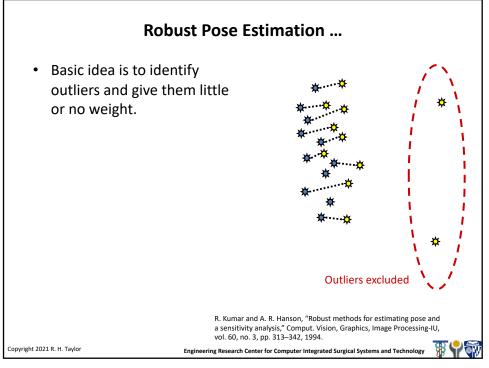

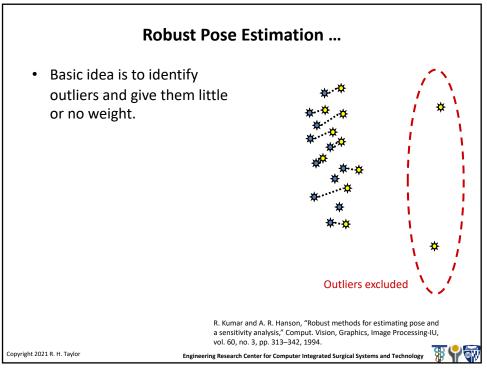

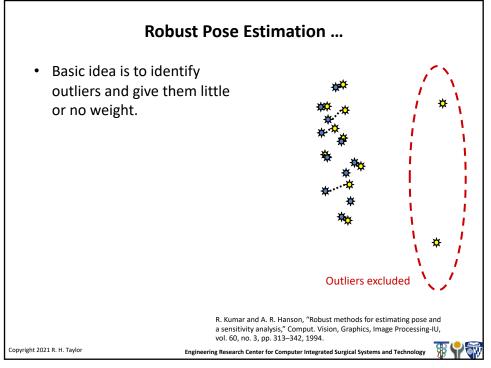

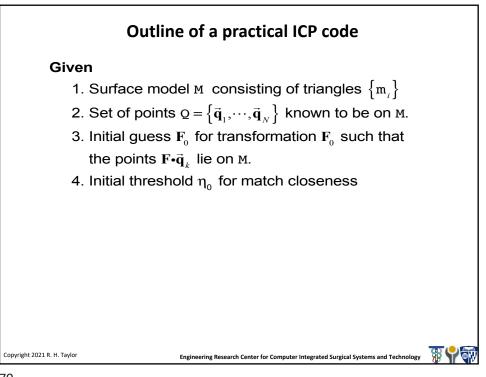

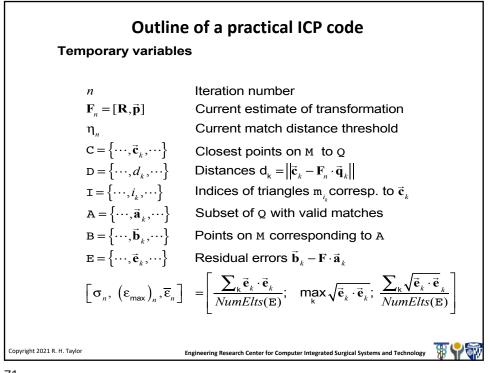

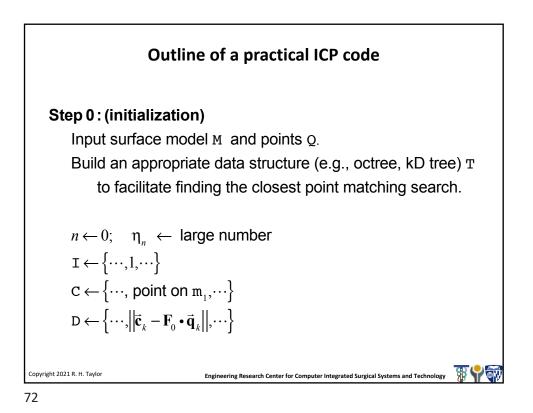

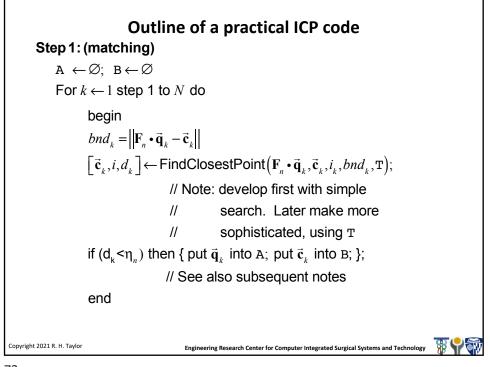

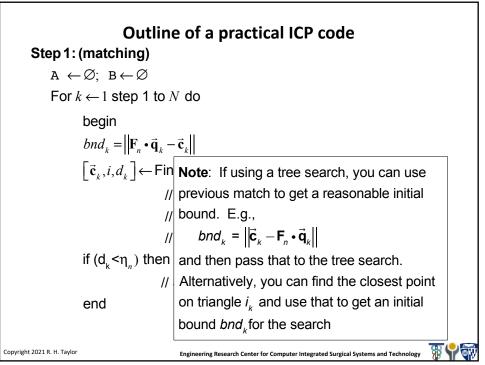

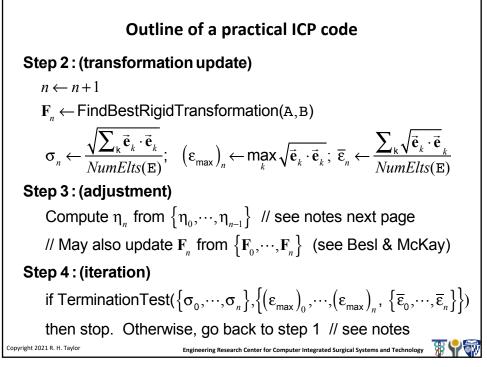

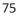

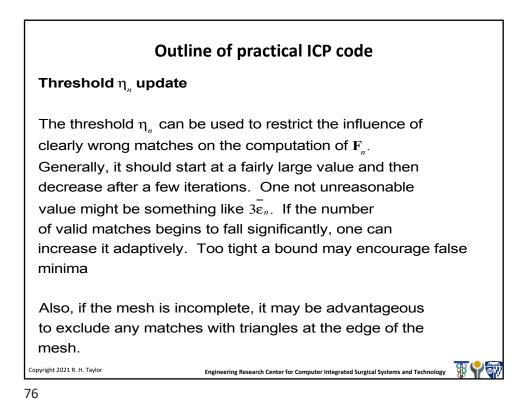

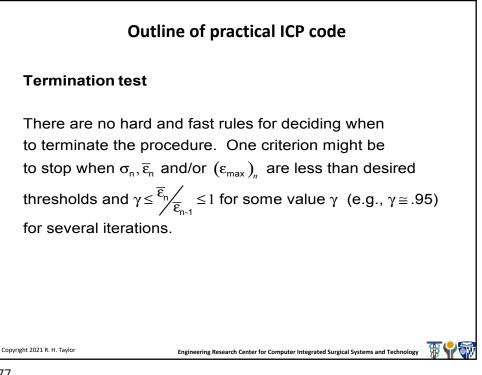

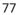

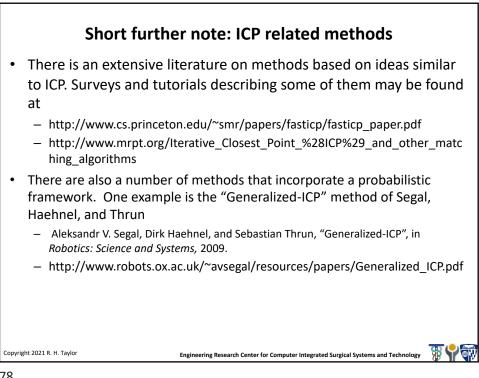

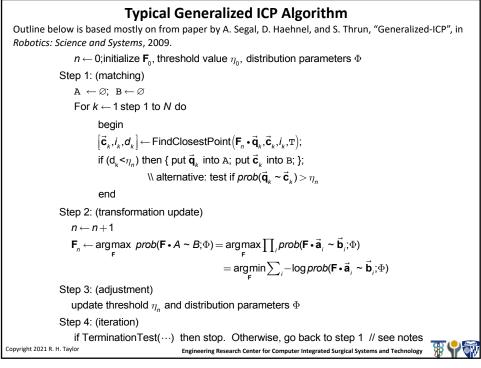

## <section-header><text><equation-block><equation-block><text><equation-block><text><equation-block><text><text>

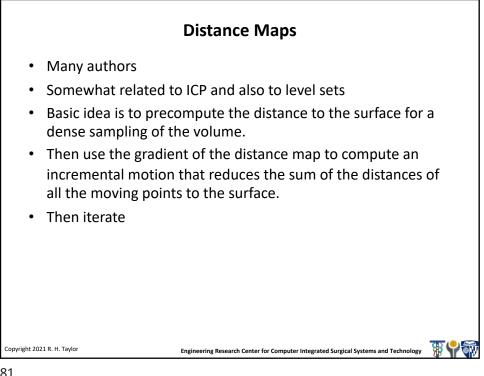

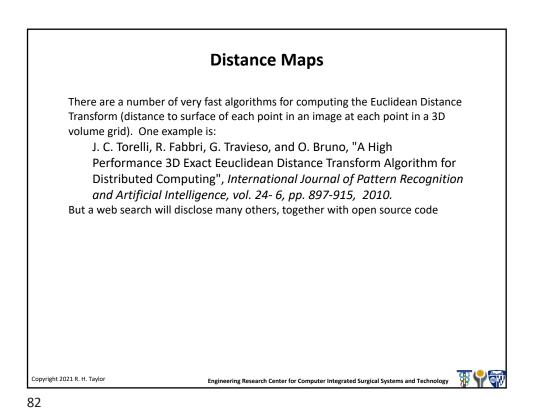

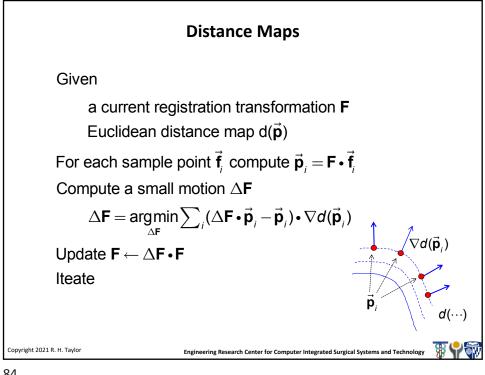

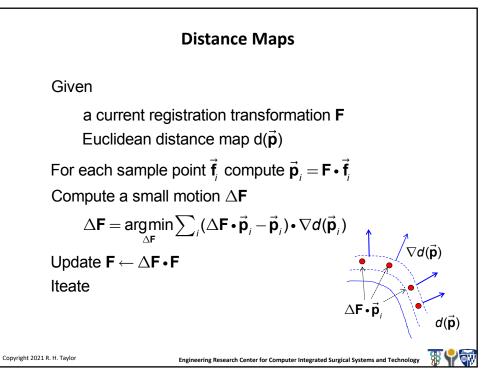

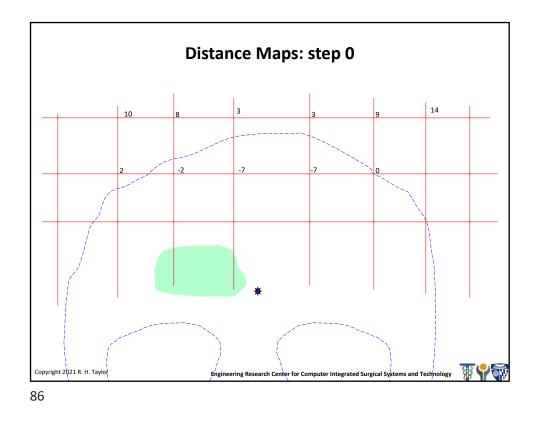

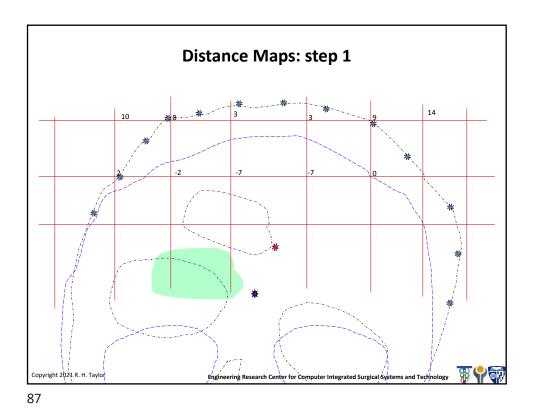

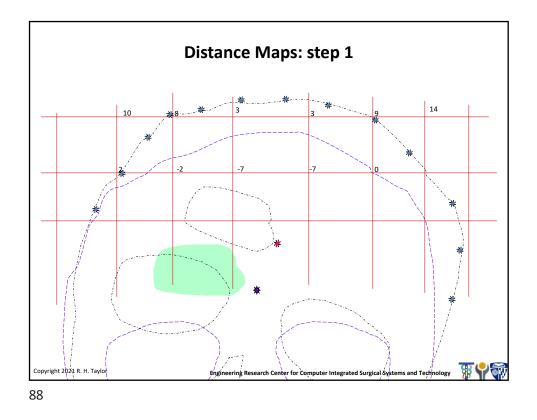

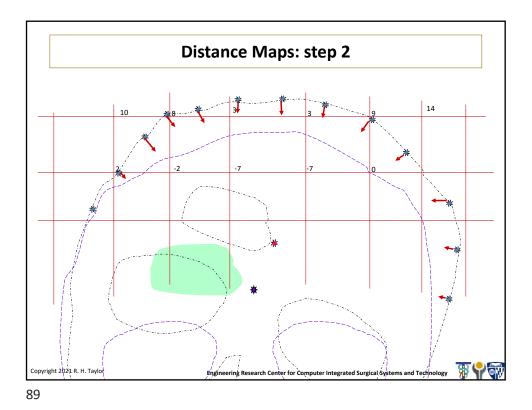

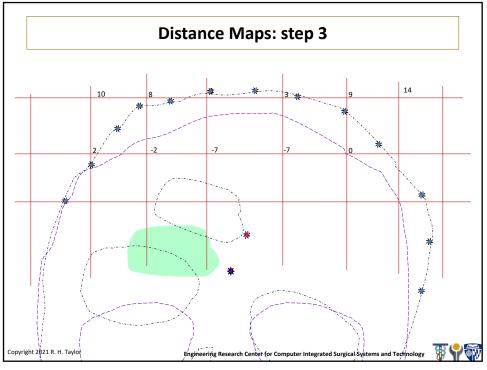